# **7games baixar aplicativo de baixar coisas**

- 1. 7games baixar aplicativo de baixar coisas
- 2. 7games baixar aplicativo de baixar coisas :betfair aposta gratis
- 3. 7games baixar aplicativo de baixar coisas :estatisticas de apostas esportivas

### **7games baixar aplicativo de baixar coisas**

#### Resumo:

**7games baixar aplicativo de baixar coisas : Bem-vindo ao paraíso das apostas em bolsaimoveis.eng.br! Registre-se e ganhe um bônus colorido para começar a sua jornada vitoriosa!** 

contente:

### **7games baixar aplicativo de baixar coisas**

### **7games baixar aplicativo de baixar coisas**

O 7Games é um aplicativo para smartphones que reúne vários jogos de casino e opções de apostas esportivas, reunindo diversão e entretenimento em 7games baixar aplicativo de baixar coisas um só lugar. Com os passos simples de "Baixe, autorize e Instale", você tem à 7games baixar aplicativo de baixar coisas disposição uma ampla variedade de jogos e opções de apostas esportivas diretamente no seu celular.

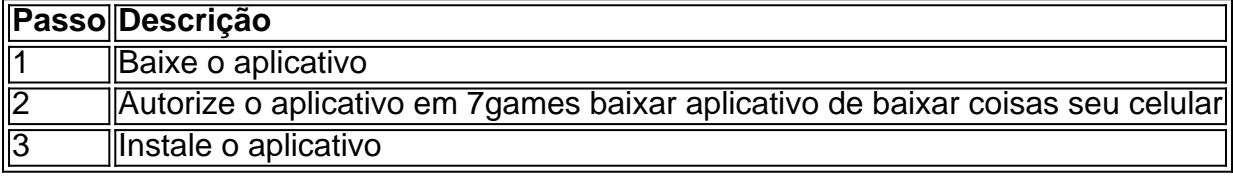

O aplicativo permite que você acesse jogos de cassino e opções de apostas esportivas em 7games baixar aplicativo de baixar coisas seu smartphone ou tablet, podendo jogar e apostar a qualquer hora e em 7games baixar aplicativo de baixar coisas qualquer lugar.

#### **Torne-se um vencedor com o aplicativo 7Games**

Com o 7Games, você terá à 7games baixar aplicativo de baixar coisas disposição uma ampla variedade de jogos que vão desde títulos clássicos até os mais recentes lançamentos. Além disso, seu depósito e saques serão rápidos e fáceis, além de promoções e jogos responsáveis.

### **Entenda como utilizar o 7Games em 7games baixar aplicativo de baixar coisas 3 passos:**

- 1. Cadastre-se em 7games baixar aplicativo de baixar coisas 7Games: O processo de cadastro é simples e rápido.
- 2. Ative as promoções na página de PROMOÇÕES.
- 3. Faça um depósito para receber seu bônus.

### **Não perca tempo: Faça a 7games baixar aplicativo de baixar coisas conta na**

### **7Games e experimente o seu novo aplicativo hoje mesmo!**

#### [analise bet365 futebol virtual](https://www.dimen.com.br/analise-bet365-futebol-virtual-2024-07-23-id-2981.html)

7Games.bet: Uma Análise de Confiabilidade

Introdução a 7Games.bet

7Games.bet é uma plataforma de apostas online que oferece uma variedade de jogos de cassino e apostas esportivas. A plataforma possui uma interface intuitiva e é operada pela empresa registrada Cloudflare, com validade até 31/12/2024. Com milhões de jackpots esperando, muitos jogadores estão curiosos se 7Games.bet é confiável. Este artigo fornecerá uma visão geral detalhada sobre a confiabilidade da plataforma.

Análise da Confiabilidade de 7Games.bet

Fatores de Confiabilidade

Existem algumas coisas a serem consideradas ao avaliar a confiabilidade de qualquer plataforma de apostas online. Isso inclui:

Licenciamento e registro

Segurança Online

Experiência do cliente

Resolução de problemas e reclamações

Licenciamento e Registro

A plataforma 7Games.bet é operada pela empresa registrada Cloudflare, com validade até 31/12/2024. Os jogadores podem ter certeza de que a plataforma é registrada e licenciada adequadamente.

Segurança Online

A segurança online é uma preocupação principal ao avaliar a confiabilidade de uma plataforma de apostas online. 7Games.bet é seguro, com um certificado SSL válido. Isso garante que os dados pessoais dos jogadores estejam protegidos ao serem transmitidos online. Experiência do Cliente

Muitos jogadores escolhem plataformas de apostas online que ofereçam uma experiência positiva para os jogadores. Algumas das opiniões dos jogadores incluem a satisfação com a variedade de jogos oferecidos, facilidade de uso e processamento rápido de depósitos e saques. Resolução de Problemas e Reclamações

No entanto, mesmo com plataformas de apostas online confiáveis, a ocorrência de problemas ou reclamações é inevitável. A plataforma 7Games.bet tem um mecanismo de feedback e reclamação simples. Os jogadores podem submeter suas reclamações e receber respostas em 7games baixar aplicativo de baixar coisas até 24 horas úteis. Você também pode escolher entrar em 7games baixar aplicativo de baixar coisas contato com eles por meio das redes sociais ou pelo endereço de email indicado em 7games baixar aplicativo de baixar coisas seu site.

## **7games baixar aplicativo de baixar coisas :betfair aposta gratis**

Para DESBLOQUEAR um saldo de bnus para saque necessrio realizar o ROLLOVER do valor. O ROLLOVER a meta da 7games baixar aplicativo de baixar coisas ABA de BNUS que voc deve alcanar realizando apostas dentro da plataforma.

uma plataforma online de apostas esportivas e casino que oferece uma ampla gama de opes de apostas e jogos de cassino aos usurios.

## **Como Jogar Jogos do Google no Brasil**

No Brasil, milhões de pessoas diariamente procuram formas de entretenimento online, e jogos do

Google são uma ótima opção. Neste artigo, você vai aprender como jogar jogos do Google no Brasil de forma fácil e rápida.

### **Passo 1: Crie uma conta do Google**

Antes de começar a jogar jogos do Google, você precisa ter uma conta do Google. Se você ainda não tem uma, é fácil criar uma. Acesse {w} e siga as instruções para criar uma conta.

### **Passo 2: Acesse o Google Play**

Após criar uma conta do Google, você pode acessar o Google Play para baixar jogos. Acesse {w} e faça login com 7games baixar aplicativo de baixar coisas conta do Google.

### **Passo 3: Escolha um jogo e comece a jogar**

No Google Play, você encontrará uma variedade de jogos grátis e pagos. Escolha um jogo que deseja jogar e clique no botão "Instalar". Depois que o jogo for instalado, clique no ícone do jogo para começar a jogar.

### **Dicas para jogar jogos do Google no Brasil**

- Certifique-se de ter uma conexão estável à internet para uma experiência de jogo suave.
- Experimente diferentes jogos para encontrar aqueles que mais goste.
- Leia as instruções e consulte as dicas para obter a melhor experiência de jogo.
- Participe em torneios e competições para ganhar prêmios e reconhecimento.

### **Conclusão**

Jogar jogos do Google no Brasil é uma ótima forma de se divertir e se conectar com outras pessoas em todo o mundo. Com esses passos simples, você pode começar a jogar jogos do Google agora mesmo. Então, por que não começar hoje mesmo?

Preço: Grátis com compras no aplicativo

Idade: Classificação indicativa de 3+

Desenvolvedor: Google LLC

Classificação: 4,5 de 5 estrelas

Requisitos: Android 6.0 ou superior

## **Como Jogar Jogos do Google no Brasil: Guia Completo**

No Brasil, jogos do Google são uma forma popular de entretenimento online. Com uma variedade de jogos grátis e pagos disponíveis, é fácil ver por que tantas pessoas estão jogando.

### **Passo 1: Crie uma conta do Google**

Antes de começar a jogar jogos do Google, você precisa ter uma conta do Google. Se você ainda não tem uma, é fácil criar uma. Acesse {w} e siga as instruções para criar uma conta.

### **Passo 2: Acesse o Google Play**

Após criar uma conta do Google, você pode acessar o Google Play para baixar jogos. Acesse {w} e faça login com 7games baixar aplicativo de baixar coisas conta do Google.

### **Passo 3: Escolha um jogo e comece a jogar**

No Google Play, você encontrará uma variedade de jogos grátis e pagos. Escolha um jogo que deseja jogar e clique no botão "Instalar". Depois que o jogo for instalado, clique no ícone do jogo para começar a jogar.

### **Dicas para jogar jogos do Google no Brasil**

- Certifique-se de ter uma conexão estável à internet para uma experiência de jogo suave.
- Experimente diferentes jogos para encontrar aqueles que mais goste.
- Leia as instruções e consulte as dicas para obter a melhor experiência de jogo.
- Participe em torneios e competições para ganhar prêmios e reconhecimento.

### **Conclusão**

Jogar jogos do Google no Brasil é uma ótima forma de se divertir e se conectar com outras pessoas em todo o mundo. Com esses passos simples, você pode começar a jogar jogos do Google agora mesmo. Então, por que não começar hoje mesmo?

Preço: Grátis com compras no aplicativo

Idade: Classificação indicativa de 3+

Desenvolvedor: Google LLC

Classificação: 4,5 de 5 estrelas

Requisitos: Android 6.0 ou superior

## **Como Jogar Jogos do Google no Brasil: Guia Passo a Passo**

No Brasil, jogos do Google são uma forma popular de entretenimento online. Com uma variedade de jogos grátis e pagos disponíveis, é fácil ver por que tantas pessoas estão jogando.

### **Passo 1: Crie uma conta do Google**

Antes de começar a jogar jogos do Google, você precisa ter uma conta do Google. Se você ainda não tem uma, é fácil criar uma. Acesse {w} e siga as instruções para criar uma conta.

### **Passo 2: Acesse o Google Play**

Após criar uma conta do Google, você pode acessar o Google Play para baixar jogos. Acesse {w} e faça login com 7games baixar aplicativo de baixar coisas conta do Google.

### **Passo 3: Escolha um jogo e comece a jogar**

No Google Play, você encontrará uma variedade de jogos grátis e pagos. Escolha um jogo que deseja jogar e clique no botão "Instalar". Depois que o jogo for instalado, clique no ícone do jogo para começar a jogar.

### **Dicas para jogar jogos do Google no Brasil**

- Certifique-se de ter uma conexão estável à internet para uma experiência de jogo suave.
- Experimente diferentes jogos para encontrar aqueles que mais goste.
- Leia as instruções e consulte as dicas para obter a melhor experiência de jogo.
- Participe em torneios e competições para ganhar prêmios e reconhecimento.

### **Conclusão**

Jogar jogos do Google no Brasil é uma ótima forma de se divertir e se conectar com outras pessoas em todo o mundo. Com esses passos simples, você pode começar a jogar jogos do Google agora mesmo. Então, por que não começar hoje mesmo?

Preço: Grátis com compras no aplicativo

Idade: Classificação indicativa de 3+

Desenvolvedor: Google LLC

Classificação: 4,5 de 5 estrelas

Requisitos: Android 6.0 ou superior

## **Como Jogar Jogos do Google no Brasil: Guia Completo**

No Brasil, jogos do Google são uma forma popular de entretenimento online. Com uma variedade de jogos grátis e pagos disponíveis, é fácil ver por que tantas pessoas estão jogando.

### **Passo 1: Crie uma conta do Google**

Antes de começar a jogar jogos do Google, você precisa ter uma conta do Google. Se você ainda não tem uma, é fácil criar uma. Acesse {w} e siga as instruções para criar uma conta.

### **Passo 2: Acesse o Google Play**

Após criar uma conta do Google, você pode acessar o Google Play para baixar jogos. Acesse {w} e faça login com 7games baixar aplicativo de baixar coisas conta do Google.

### **Passo 3: Escolha um jogo e comece a jogar**

No Google Play, você encontrará uma variedade de jogos grátis e pagos. Escolha um jogo que deseja jogar e clique no botão "Instalar". Depois que o jogo for instalado, clique no ícone do jogo para começar a jogar.

### **Dicas para jogar jogos do Google no Brasil**

- Certifique-se de ter uma conexão estável à internet para uma experiência de jogo suave.
- Experimente diferentes jogos para encontrar aqueles que mais goste.
- Leia as instruções e consulte as dicas para obter a melhor experiência de jogo.
- Participe em torneios e competições para ganhar prêmios e reconhecimento.

### **Conclusão**

Jogar jogos do Google no Brasil é uma ótima forma de se divertir e se conectar com outras pessoas em todo o mundo. Com esses passos simples, você pode começar a jogar jogos do Google agora mesmo. Então, por que não começar hoje mesmo? Preço: Grátis com compras no aplicativo Idade: Classificação indicativa de 3+ Desenvolvedor: Google LLC Classificação: 4,5 de 5 estrelas

Requisitos: Android 6.0 ou superior

## **Como Jogar Jogos do Google no Brasil: Guia Passo a Passo**

No Brasil, jogos do Google são uma forma popular de entretenimento online. Com uma variedade de jogos grátis e pagos disponíveis, é fácil ver por que tantas pessoas estão jogando.

### **Passo 1: Crie uma conta do Google**

Antes de começar a jogar jogos do Google, você precisa ter uma conta do Google. Se você ainda não tem uma, é fácil criar uma. Acesse {w} e siga as instruções para criar uma conta.

### **Passo 2: Acesse o Google Play**

Após criar uma conta do Google, você pode acessar o Google Play para baixar jogos. Acesse {w} e faça login com 7games baixar aplicativo de baixar coisas conta do Google.

### **Passo 3: Escolha um jogo e comece a jogar**

No Google Play, você encontrará uma variedade de jogos grátis e pagos. Escolha um jogo que deseja jogar e clique no botão "Instalar". Depois que o jogo for instalado, clique no ícone do jogo para começar a jogar.

### **Dicas para jogar jogos do Google no Brasil**

- Certifique-se de ter uma conexão estável à internet para uma experiência de jogo suave.
- Experimente diferentes jogos para encontrar aqueles que mais goste.
- Leia as instruções e consulte as dicas para obter a melhor experiência de jogo.
- Participe em torneios e competições para ganhar prêmios e reconhecimento.

### **Conclusão**

Jogar jogos do Google no Brasil é uma ótima forma de se divertir e se conectar com outras pessoas em todo o mundo. Com esses passos simples, você pode começar a jogar jogos do Google agora mesmo. Então, por que não começar hoje mesmo? Preço: Grátis com compras no aplicativo

Idade: Classificação indicativa de 3+

Desenvolvedor: Google LLC

Classificação: 4,5 de 5 estrelas

Requisitos: Android 6.0 ou superior

## **Como Jogar Jogos do Google no Brasil: Guia Completo**

No Brasil, jogos do Google são uma forma popular de entretenimento online. Com uma variedade de jogos grátis e pagos disponíveis, é fácil ver por que tantas pessoas estão jogando.

### **Passo 1: Crie uma conta do Google**

Antes de começar a jogar jogos do Google, você precisa ter uma conta do Google. Se você ainda não tem uma, é fácil criar uma. Acesse {w} e siga as instruções para criar uma conta.

### **Passo 2: Acesse o Google Play**

Após criar uma conta do Google, você pode acessar o Google Play para baixar jogos. Acesse {w} e faça login com 7games baixar aplicativo de baixar coisas conta do Google.

### **Passo 3: Escolha um jogo e comece a jogar**

No Google Play, você encontrará uma variedade de jogos grátis e pagos. Escolha um jogo que deseja jogar e clique no botão "Instalar". Depois que o jogo for instalado, clique no ícone do jogo para começar a jogar.

### **Dicas para jogar jogos do Google no Brasil**

- Certifique-se de ter uma conexão estável à internet para uma experiência de jogo suave.
- Experimente diferentes jogos para encontrar aqueles que mais goste.
- Leia as instruções e consulte as dicas para obter a melhor experiência de jogo.
- Participe em torneios e competições para ganhar prêmios e reconhecimento.

### **Conclusão**

Jogar jogos do Google no Brasil é uma ótima forma de se divertir e se conectar com outras pessoas em todo o mundo. Com esses passos simples, você pode começar a jogar jogos do Google agora mesmo. Então, por que não começar hoje mesmo?

Preço: Grátis com compras no aplicativo

Idade: Classificação indicativa de 3+

Desenvolvedor: Google LLC

Classificação: 4,5 de 5 estrelas

Requisitos: Android 6.0 ou superior

## **Como Jogar Jogos do Google no Brasil: Guia Passo a Passo**

No Brasil, jogos do Google são uma forma popular de entretenimento online. Com uma variedade de jogos grátis e pagos disponíveis, é fácil ver por que tantas pessoas estão jogando.

### **Passo 1: Crie uma conta do Google**

Antes de começar a jogar jogos do Google, você precisa ter uma conta do Google. Se você ainda não tem uma, é fácil criar uma. Acesse {w} e siga as instruções para criar uma conta.

### **Passo 2: Acesse o Google Play**

Após criar uma conta do Google, você pode acessar o Google Play para baixar jogos. Acesse {w} e faça login com 7games baixar aplicativo de baixar coisas conta do Google.

### **Passo 3: Escolha um jogo e comece a jogar**

No Google Play, você encontrará uma variedade de jogos grátis e pagos. Escolha um jogo que deseja jogar e clique no botão "Instalar". Depois que o jogo for instalado, clique no ícone do jogo para começar a jogar.

### **Dicas para jogar jogos do Google no Brasil**

- Certifique-se de ter uma conexão estável à internet para uma experiência de jogo suave.
- Experimente diferentes jogos para encontrar aqueles que mais goste.
- Leia as instruções e consulte as dicas para obter a melhor experiência de jogo.
- Participe em torneios e competições para ganhar prêmios e reconhecimento.

### **Conclusão**

Jogar jogos do Google no Brasil é uma ótima forma de se divertir e se conectar com outras pessoas em todo o mundo. Com esses passos simples, você pode começar a jogar jogos do Google agora mesmo. Então, por que não começar hoje mesmo?

Preço: Grátis com compras no aplicativo

Idade: Classificação indicativa de 3+

Desenvolvedor: Google LLC

Classificação: 4,5 de 5 estrelas

Requisitos: Android 6.0 ou superior

## **7games baixar aplicativo de baixar coisas :estatisticas de apostas esportivas**

As eleições foram um teste para Tusk quatro meses depois de ele voltou ao poder

como primeiro-ministro, um trabalho que ocupou anteriormente de 2007 a 2014.

Ele voltou ao cargo no ano passado prometendo restaurar a independência judicial e guardrails democrático depois que mudanças na justiça levaram o bloco europeu para cortar bilhões de euros 7games baixar aplicativo de baixar coisas financiamento à Polônia.

O financiamento está a ser restaurado, mas Tusk ainda enfrenta um caminho difícil. Novas leis devem ter sido aprovadas para reverter muitas das mudanças judiciais e o seu voto de liberalização da lei rigorosa do aborto no país é dificultado pelos conservadores dentro dos seus governos coalizão governista

Os resultados da votação de domingo mostram que a Polônia permanece profundamente dividida e Tusk continua enfrentando um adversário formidável no partido conservador Leis & Justiça, com 74 anos.

O controle político de seus oponentes sobre a mídia financiada pelo contribuinte foi despojado 7games baixar aplicativo de baixar coisas um dos primeiros movimentos.

De acordo com uma sondagem de saída da Ipsos, Law and Justice ganhou 33.7% e a Coalizão Cívica 31,9% do Tusk; o comitê eleitoral estadual ainda contava votos na segunda-feira (29) ndice 1

Tusk também tem motivos para ficar satisfeito após a eleição.

Os seus aliados ganharam papéis-chave na prefeitura, incluindo a capital. O prefeito de Varsóvia

Rafal Trzaskowski comemorou uma vitória reeleitora arrebatadora com quase 60% dos votos ganhos no domingo e isso o coloca 7games baixar aplicativo de baixar coisas forte posição para concorrer à presidência do próximo ano quando presidente Andreje Duda terminará seu segundo mandato final; agora tem 52 anos que ele mal perdeu por causa da disputa presidencial entre os dois países até 2024.

O partido de Tusk, a Coalizão Cívica também foi projetado para aumentar seu controle sobre as assembléias das 16 províncias do país. Os partidos 7games baixar aplicativo de baixar coisas 7games baixar aplicativo de baixar coisas coalizão nacional - que inclui o Terceiro Caminho ea Esquerda- juntos ganharam cerca 52%

A Terceira Via foi projetada para 13,5% de um resultado sólido 7games baixar aplicativo de baixar coisas uma nova eleição que inclui o partido agrário e é conservador nas questões sociais. Mas era muito ruim mostrar à esquerda quela projeção ganhar apenas 6,9%!

Tusk, 7games baixar aplicativo de baixar coisas um post na plataforma social X no início da segunda-feira passada disse estar feliz com a "vitória recorde nas cidades" de seu partido e as novas vantagens que ganhou nos conjuntos regionais. Mas expressou preocupação sobre o fracasso do "desmobilização especialmente entre os jovens".

Author: bolsaimoveis.eng.br

Subject: 7games baixar aplicativo de baixar coisas

Keywords: 7games baixar aplicativo de baixar coisas

Update: 2024/7/23 19:55:41